# Designing CSS Layouts for the Flexible Web

July 18, 2009

The CSS Summit

**Zoe Mickley Gillenwater** 

#### A little about me

- Author of Flexible Web Design: Creating Liquid and Elastic Layouts with CSS
- Author of lynda.com video course Web Accessibility Principles
- Freelance web and print designer, HTML/CSS developer, consultant
- Member, Adobe Task Force of Web Standards Project (WaSP)

#### What is flexible design?

- Overall width is not fixed number of pixels
- Liquid (aka fluid)
- Elastic
- Hybrid

### Liquid

## Width adapts to viewport

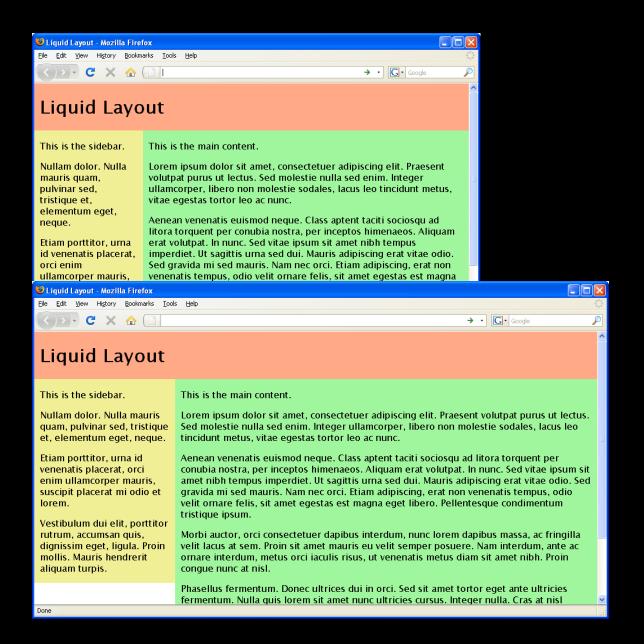

#### **Elastic**

Width adapts to text size

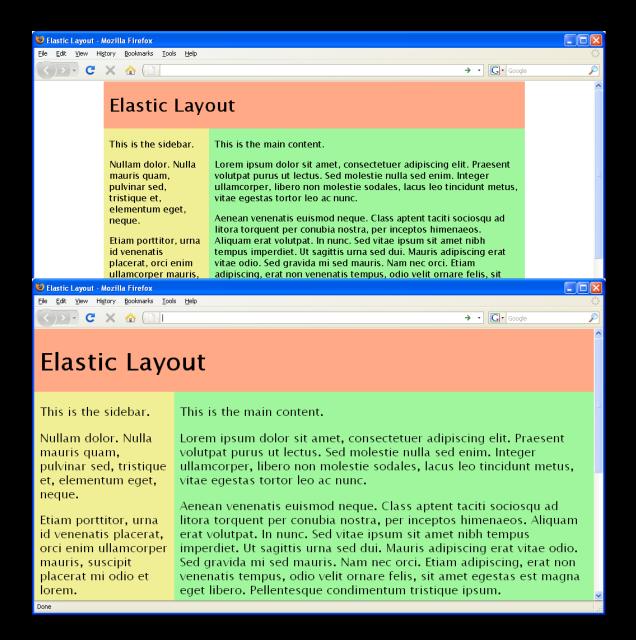

### **Hybrid**

Mixture of fixed-width, liquid, and/or elastic for column widths

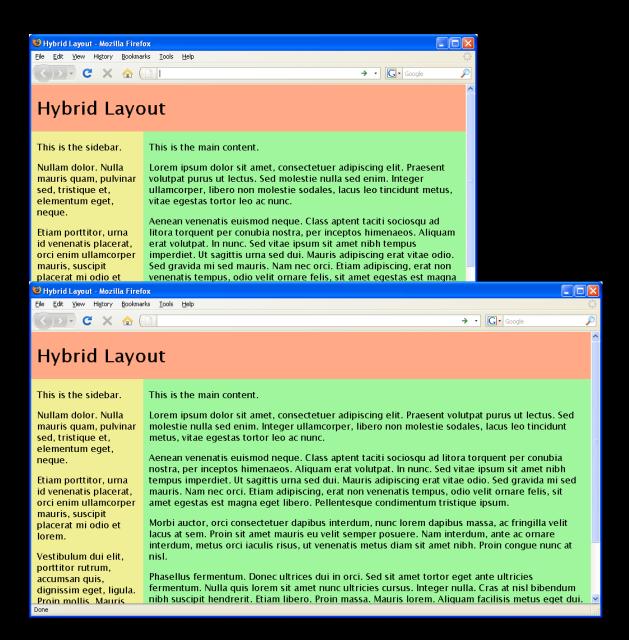

### Why bother?

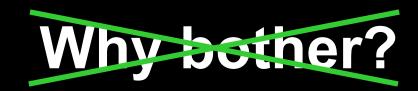

#### Why not?

Why choose fixed-width when web is flexible by default?

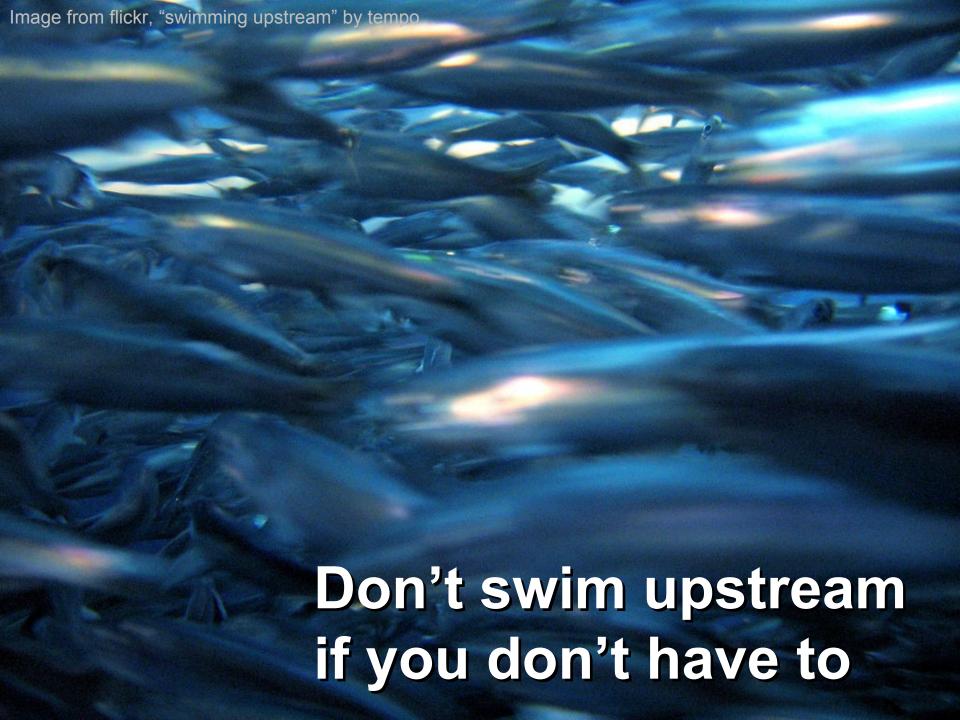

### Benefits of flexible layouts

| Liquid                                              | Elastic                       |
|-----------------------------------------------------|-------------------------------|
| Respect user preferences                            |                               |
| Increased usability, readability, and accessibility |                               |
| Less chance of horizontal scrollbars                | Increased typographic control |
| Take advantage of screen real estate                | Preserve design proportions   |

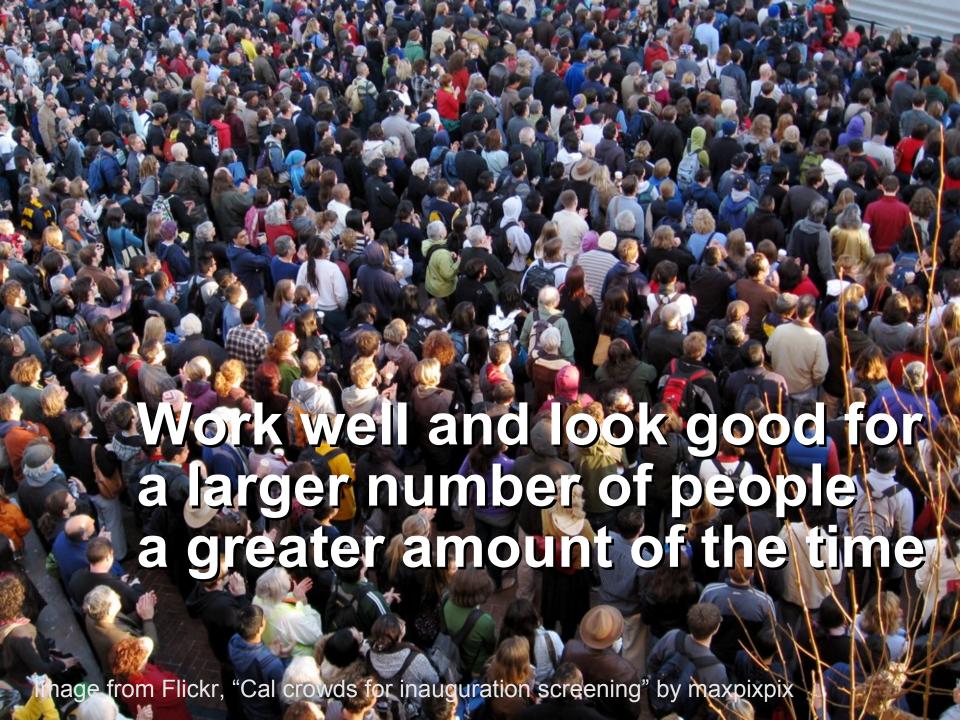

#### Design differently from the start

- Not every comp (aka mock-up) can be turned into liquid or elastic layout
- Learn which design features aren't "flexible-friendly" and how to change them so they are

### Goals of this presentation

## Fixed-width designer:

Make designs more adaptive to user preferences

### Goals of this presentation

Fixed-width designer:

Make designs more adaptive to user preferences

Flexible designer:

Know what to watch out for/plan for in comps to make construction easier, layout more robust

### Goals of this presentation

## Fixed-width designer:

Make designs more adaptive to user preferences

## Flexible designer:

Know what to watch out for/plan for in comps to make construction easier, layout more robust

#### Nondesigner:

Identify problematic design elements to convince designer to change or tweak yourself

#### Not just avoiding fixed widths

No fixed heights for anything containing text

### Width affects height

### Width affects height

#### Liquid:

Change in viewport width

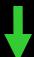

Text wraps differently

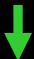

Change in number of lines of text

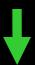

Change in height of block text sits in

### Width affects height

#### Liquid:

Change in viewport width

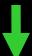

Text wraps differently

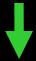

Change in number of lines of text

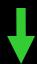

Change in height of block text sits in

#### **Elastic:**

Change in font size

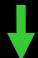

Change in height of text characters

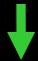

Change in height of block text sits in

#1

#### Avoid:

Irregular shapes defining a text area

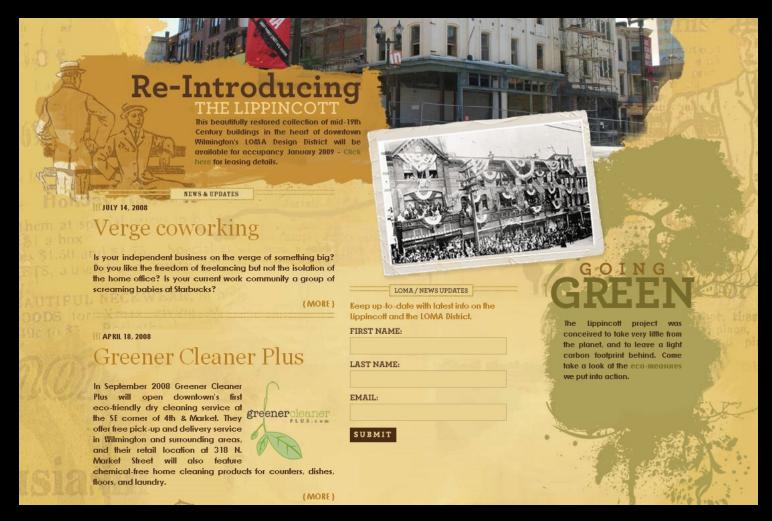

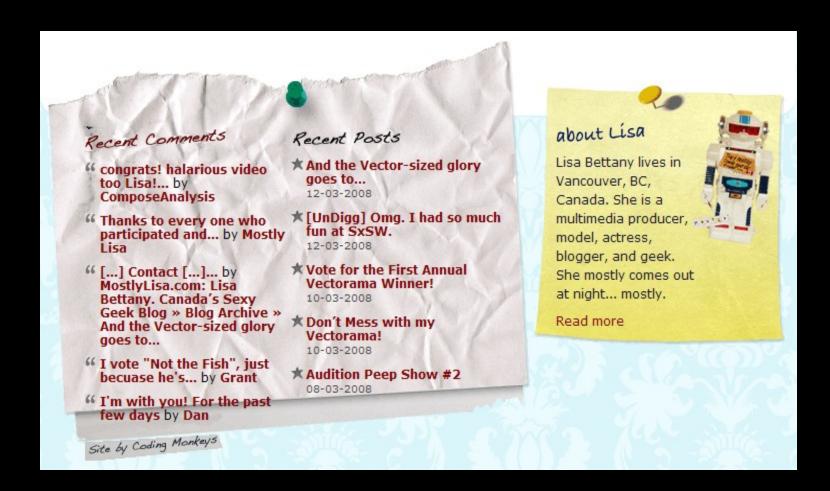

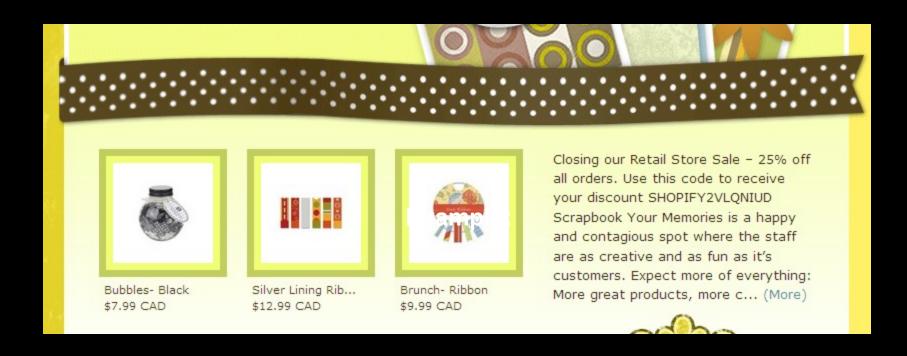

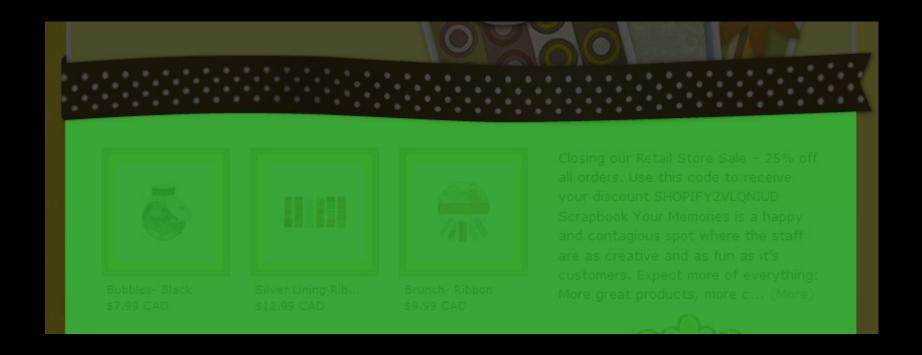

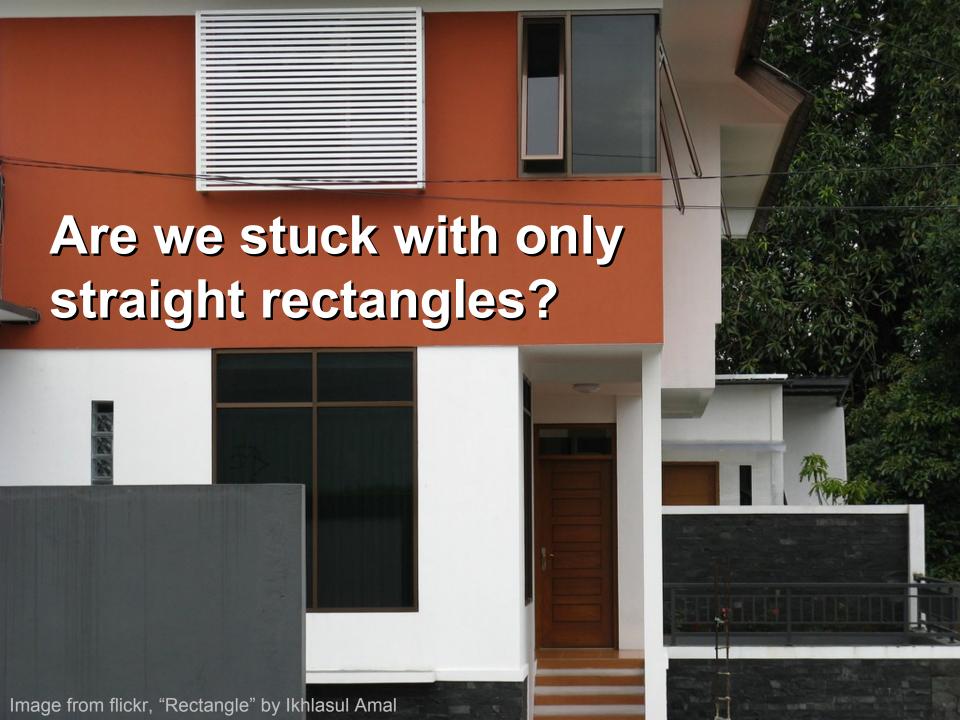

### Solution: Tile irregular pattern

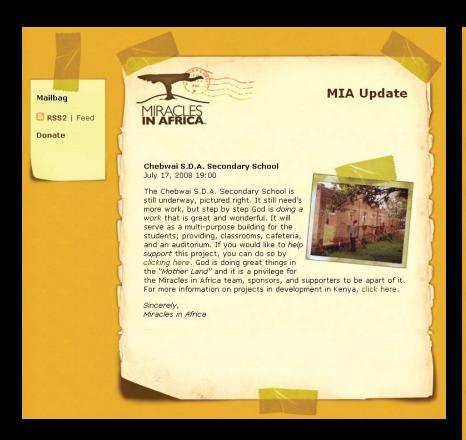

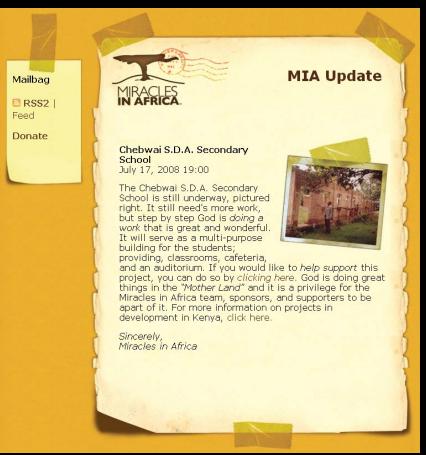

### Solution: Tile irregular pattern

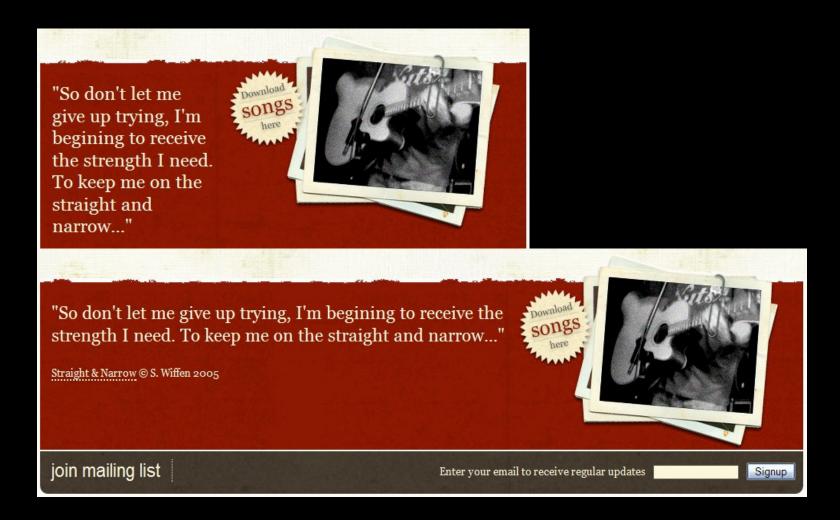

### Solution: Tile straight piece

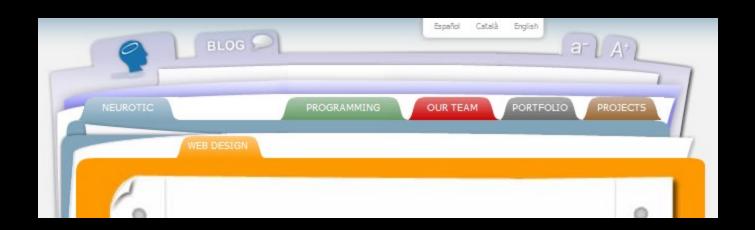

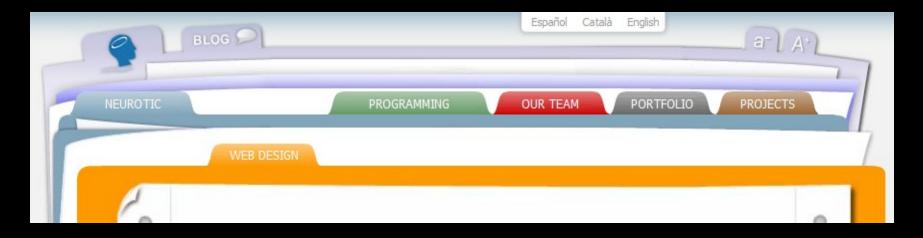

# 2

#### Avoid:

Text matched with images that can't expand

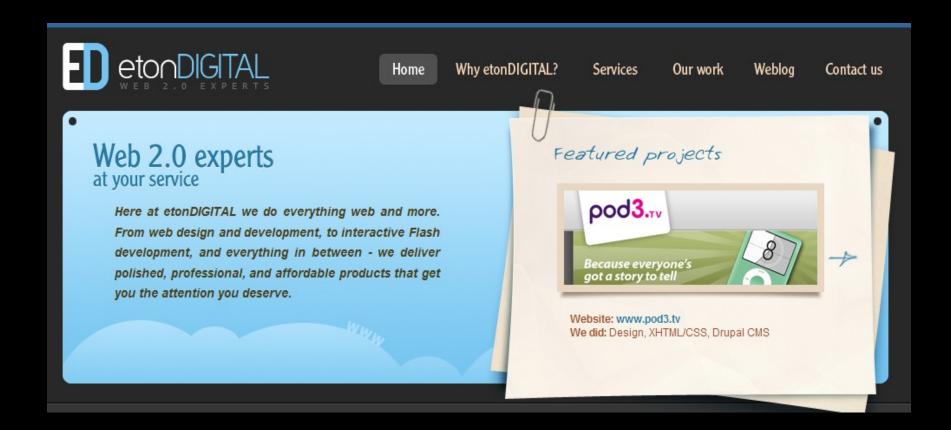

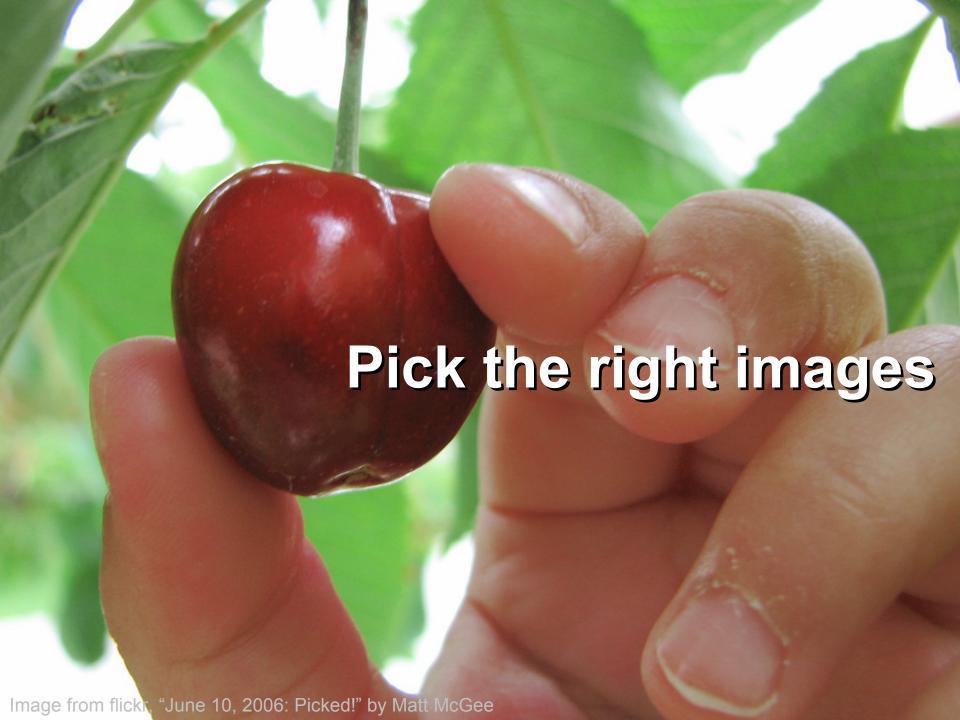

### Solution: Masked images

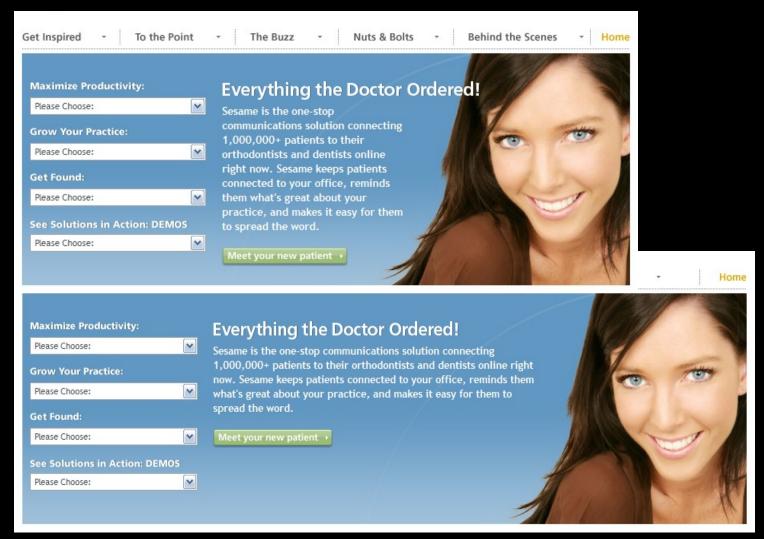

#### Solution: Masked images

Use the proper CSS to ensure text has enough space to sit in

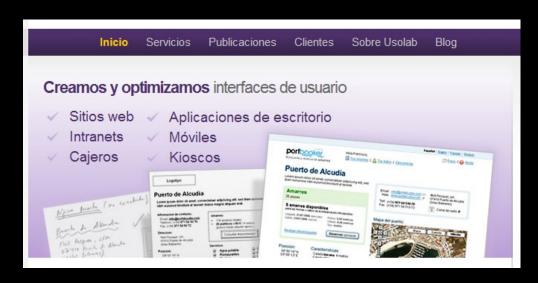

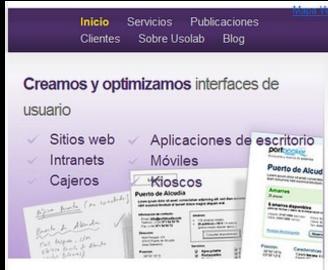

#### Solution: Masked images

#### Anchoring the background image:

```
div {
   padding: 20px 20px 100px 20px;
   background: #fff url(image.jpg) no-repeat bottom left;
}
```

### Solution: Variable cropping

CSS technique, but requires designing with right type of images

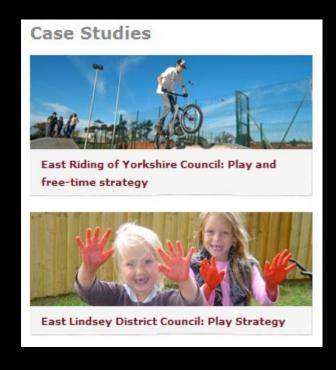

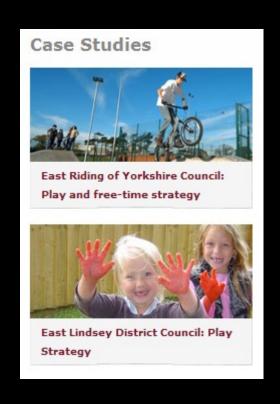

### Solution: Variable cropping

#### **Background image:**

```
div {
    width: 50%;
    min-height: 100px;
    background:
    url(image.jpg) no-repeat;
    }
```

#### <div></div>

#### **Foreground image:**

```
div {
    width: 50%;
    min-height: 100px;
    overflow: hidden;
}
```

```
<div><img src="image.jpg"
  width="500" height="100"
  alt="text"></div>
```

## Solution: Variable cropping

Can stitch together multiple to make longer

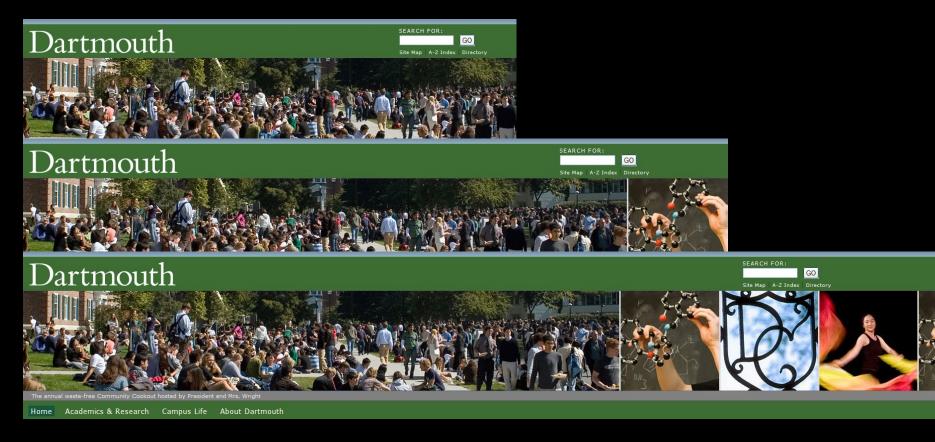

## Solution: Blend into background

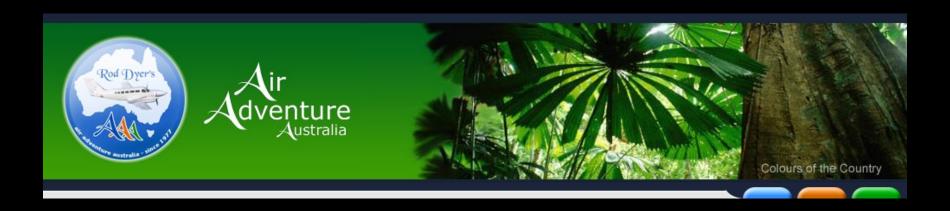

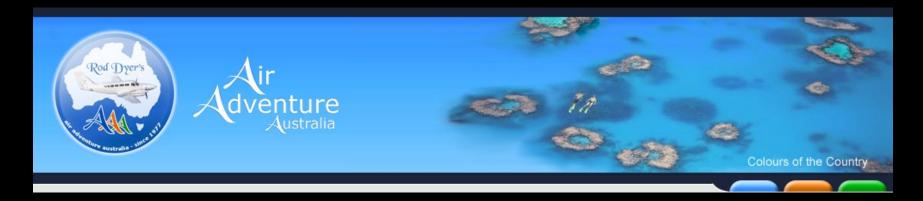

## Solution: Blend into background

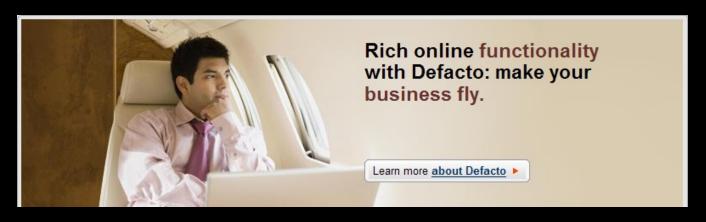

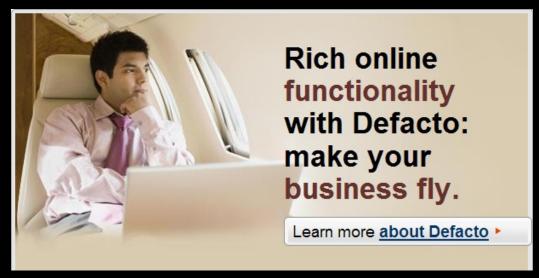

## Solution: Scalable images

# CSS technique, but requires designing with right type of images

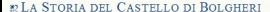

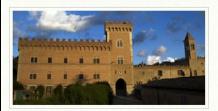

Le origini del Castello di Bolgheri risalgono al 1200. Fin da allora proprietà della famiglia dei Conti della Gheradesca. Nella seconda metà del 1700 vengono effettuati restauri e migliorie al palazzo e la costruzione delle cantine. Nel 1895 viene modificata la facciata del castello, con la realizzazione della torre e dei merli così come ancora oggi essa appare. La Storia del Castello

#### HHAIIIIIIIIIIIIII

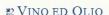

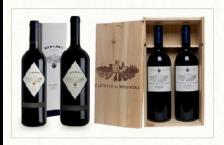

\* CASTELLO DI BOLGHERI

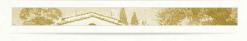

#### № AGRITURISMO

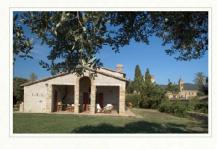

\* PODERE SAN SEBASTIANO

#### \* LA STORIA DEL CASTELLO DI BOLGHERI

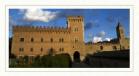

Le origini del Castello di Bolgheri risalgono al 1200. Fin da allora proprietà della famiglia dei Conti della Gheradesca. Nella seconda metà del 1700 vengono effettuati restauri e

migliorie al palazzo e la costruzione delle cantine. Nel 1895 viene modificata la facciata del castello, con la realizzazione della torre e dei merli così come ancora oggi essa appare. La Storia del Castello

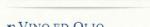

#### N VINO ED OLIO

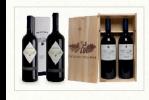

\* CASTELLO DI BOLGHERI

### w A CRITITIES NO

#### № AGRITURISMO

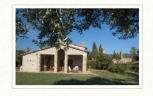

\* PODERE SAN SEBASTIANO

## Solution: Scalable images

### Liquid image:

```
img {
    width: 50%;
}
```

```
<img src="image.jpg" alt="text">
```

### Elastic image:

```
img {
    width: 20em;
}
```

```
<img src="image.jpg"
alt="text">
```

Avoid:

# #3

Fixed-width, full-width content

## Example:

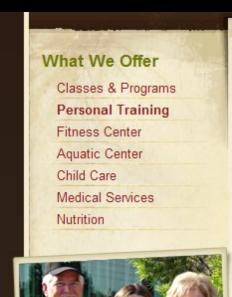

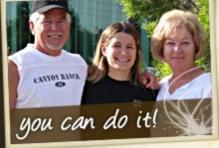

My successes have been numerous and wonderful, I have lost 20lbs and many inches, I have cut my blood pressure

### Personal Training

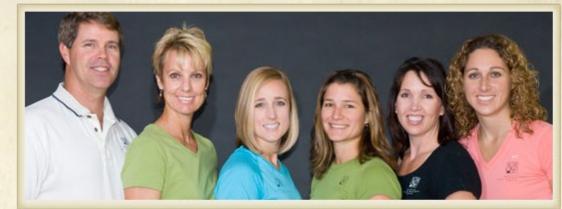

Quickly and safely achieve your fitness goals under the direct supervision of a qualified fitness professional with Roseville Health & Wellness' personal training programs. Train with some of Northern California's finest degreed and nationally certified professionals to fine-tune your fitness regiment.

Our personal trainers will help you decrease body fat; improve strength and increase coordination, flexibility and muscular balance. You'll learn the correct way to use equipment and the appropriate form and technique necessary to maximize your results.

## **Example:**

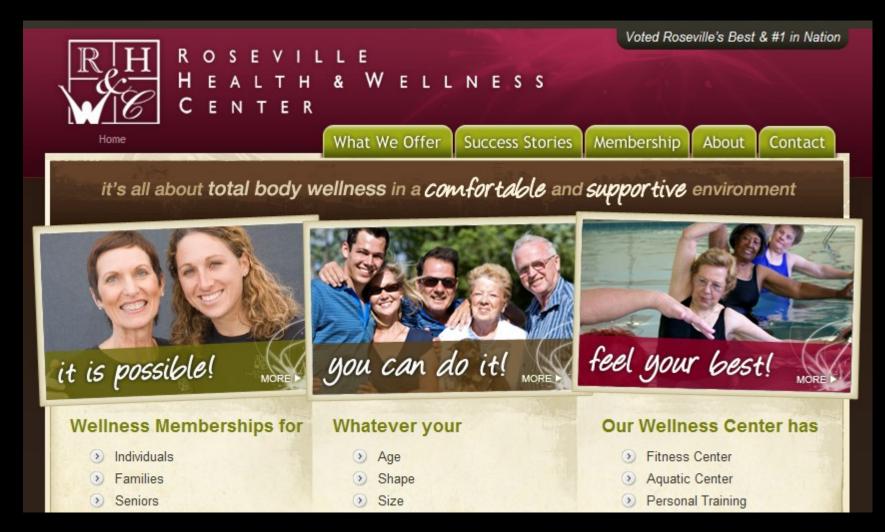

## Solution: Non-full-width images

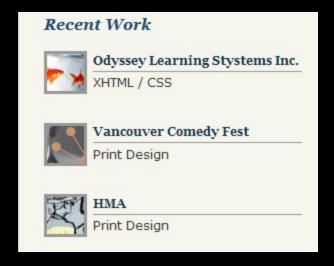

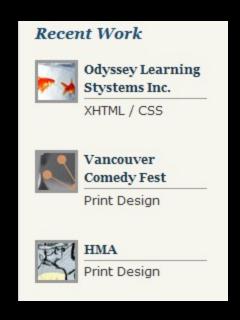

## Solution: Composite images

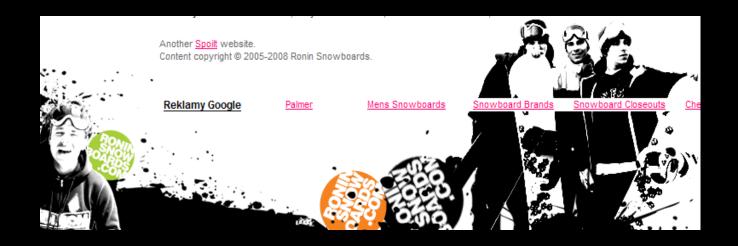

## Solution: Composite images

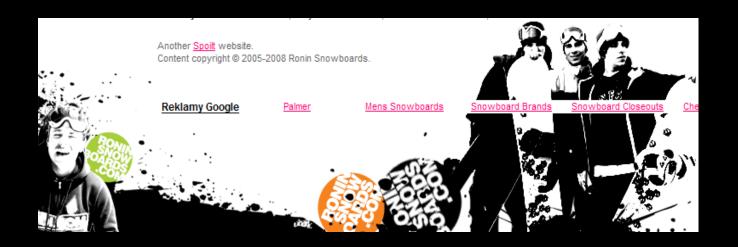

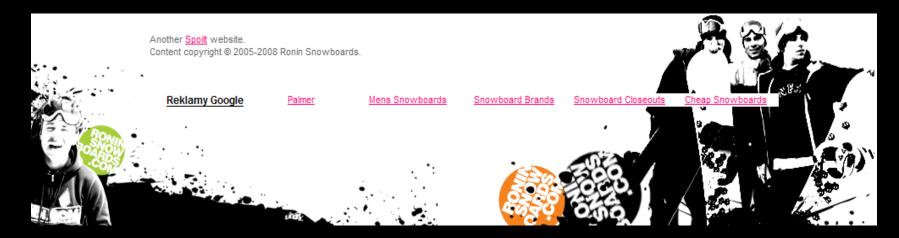

## Solution: Composite images

```
<div id="outer">
<div id="inner">
</div>
</div>
#outer {
  background: url(leftimage.png) no-repeat bottom left; }
#inner {
  background: url(rightimage.png) no-repeat bottom right; }
```

# Solution: Scrollbars for large content

CSS technique using overflow property

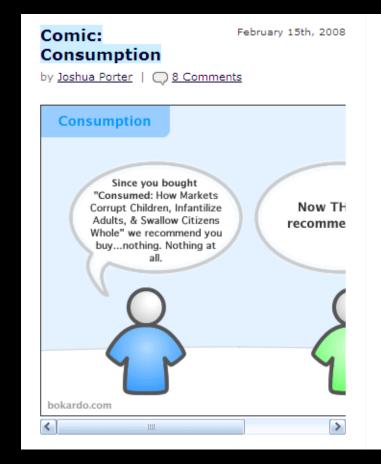

designer/developer, researcher, and writer. I live in Newburyport, MA, USA.

WHAT IS SOCIAL DESIGN?

SOCIAL DESIGN is design that focuses on the social lives of users. It deals with the activities, behaviors, and motivations of people who work and play together through software interfaces. It is built on the observation that many of the decisions we make are greatly affected by those we surround ourselves with in our social lives:

# Solution: Scrollbars for large content

```
div {
    overflow: auto;
  }

<div>
<img src="image.jpg" alt="text" width="600" height="400">
</div>
```

#4

## Avoid:

Horizontal alignment across columns

## Example:

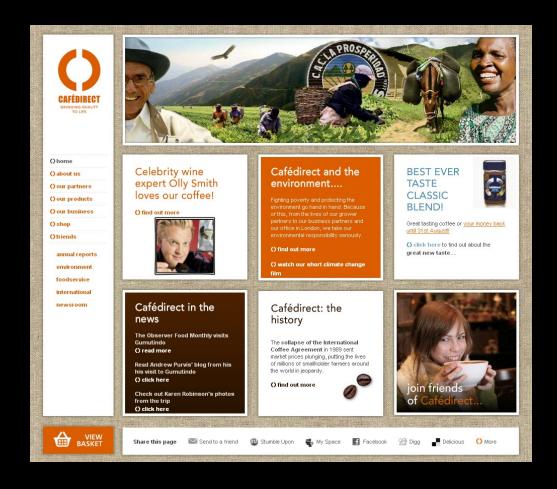

## **Example:**

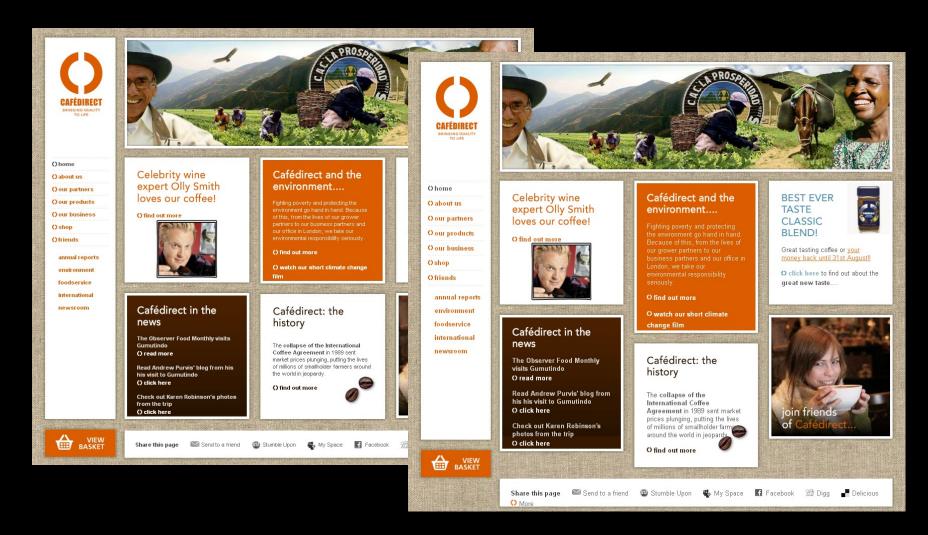

## Example:

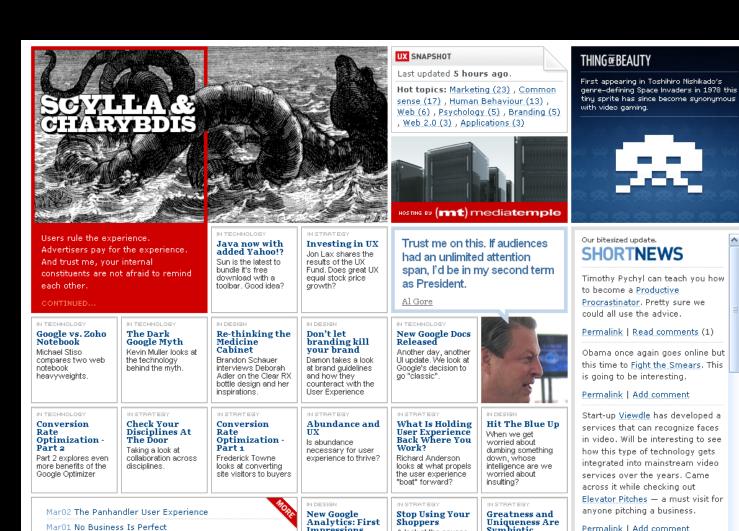

Permalink I Add comment

Mar01 No Business Is Perfect

## Solution: Accept misalignment

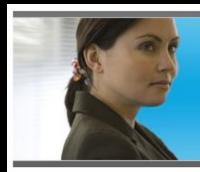

Bringing a world of learning to the world of work

Bringing a world of learning to the world of work

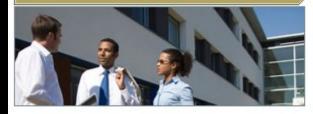

The Open University (OU) caters to the continuing professional development (CPD) needs of thousands of executives and professionals by offering flexible, accessible and value-for-money courses which they can study in and around their workplace.

Every one is based on our ability to blend

Improving your professional skills

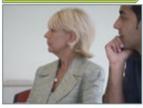

Discover how The
OU at work can help
you take your
professional skills
to a new level and
your career to new

Developing the skills of your employees

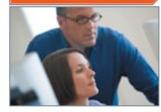

A well-trained workforce is a more productive workforce. So why not take a look at what The OU at work has to offer your

Sponsorship advice

Many OU Students are sponsored by their employers

Find out how

Why distance learning works at work

Alumni click here

## Summary of what to avoid:

- Irregular shapes defining a text area
- Text matched with images that can't expand
- Fixed-width, full-width content
- Horizontal alignment across columns

## Cute Cat Theory of the Web

Web 1.0 was invented to allow physicists to share research papers

Web 2.0 was created to allow people to share pictures of cute cats

## What's wrong with this picture?

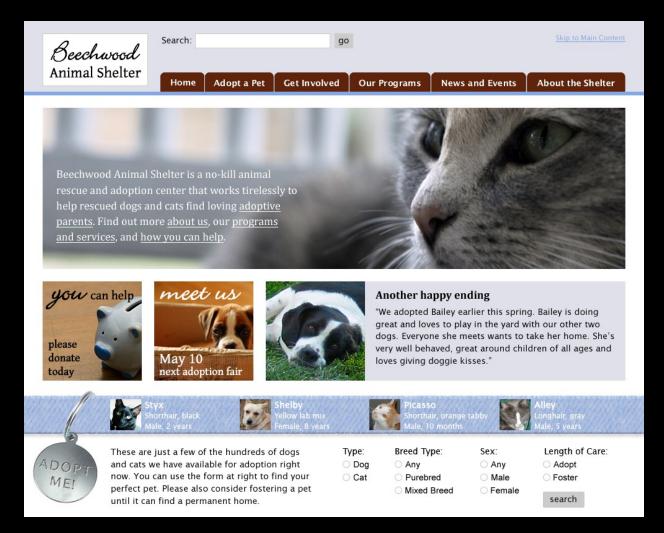

## A more flexible-friendly version

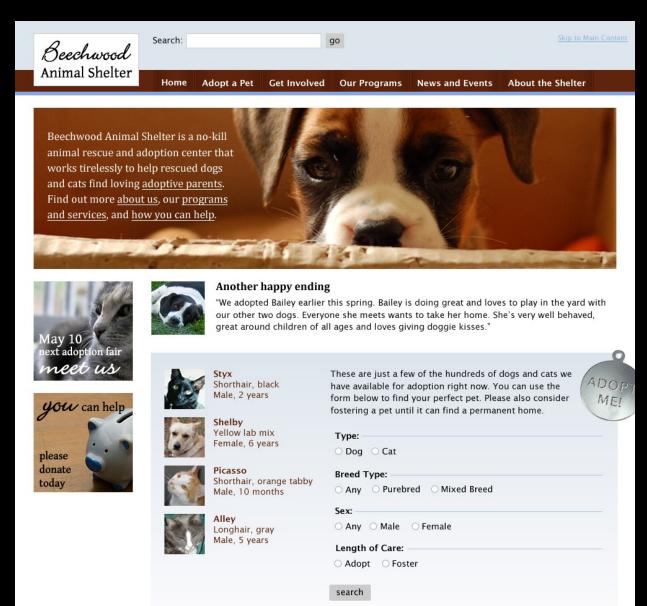

## How it might look narrower

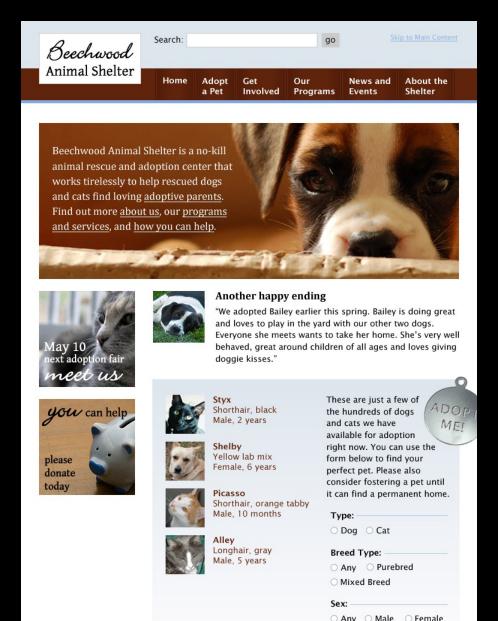

## Learn more

Download slides, get links:

www.zomigi.com/blog/css-summit

Flexible design inspiration:

www.zomigi.com/blog/inspiration-for-flexible-web-design

#### Book:

www.flexiblewebbook.com

## Questions?

#### **Zoe Mickley Gillenwater**

design@zomigi.com www.zomigi.com